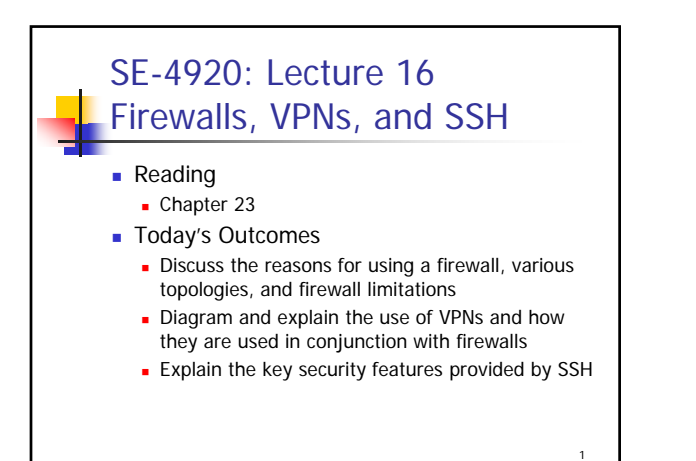

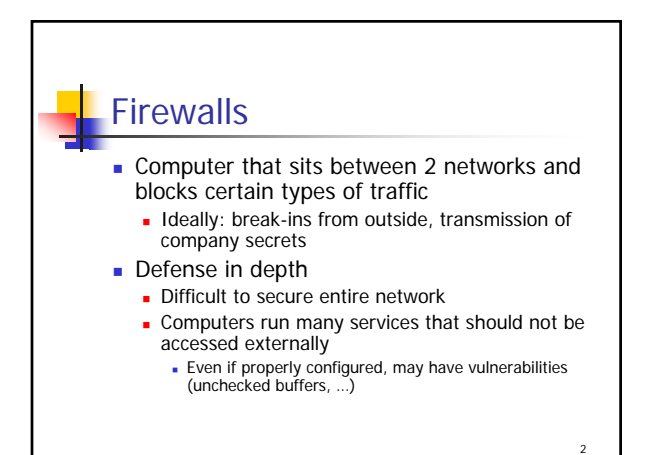

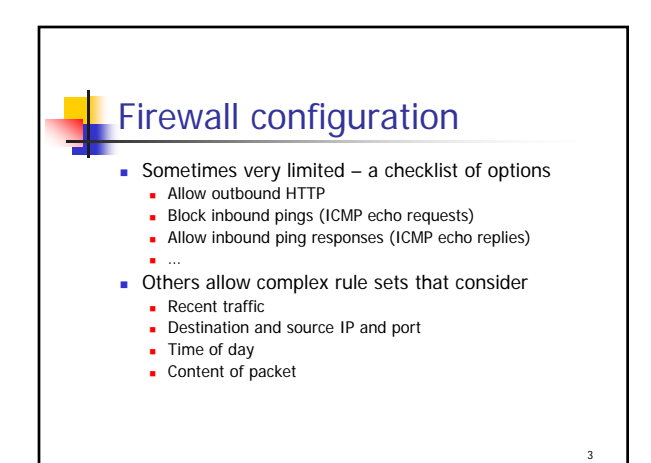

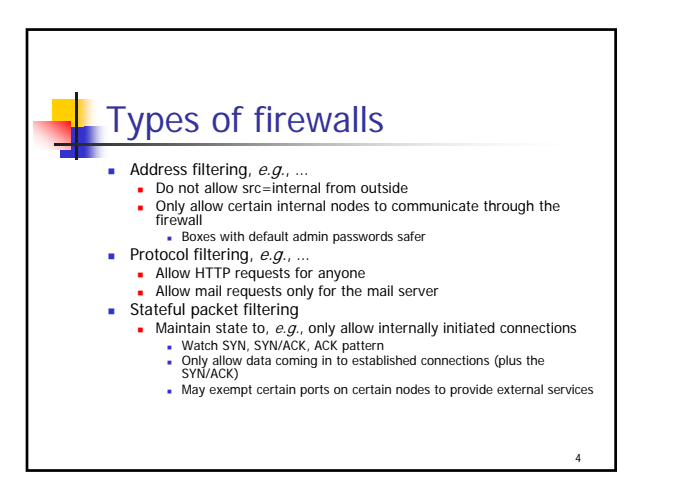

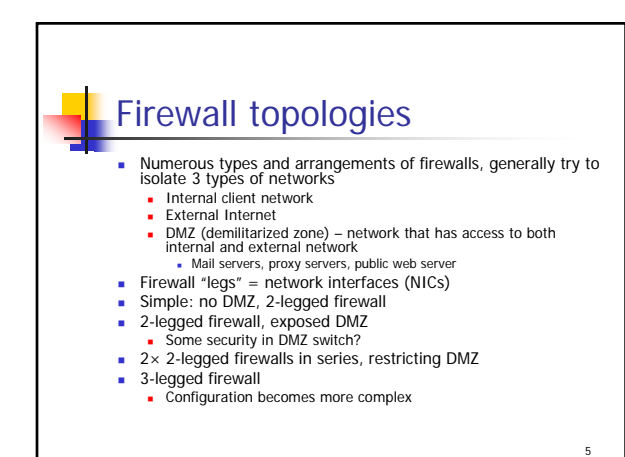

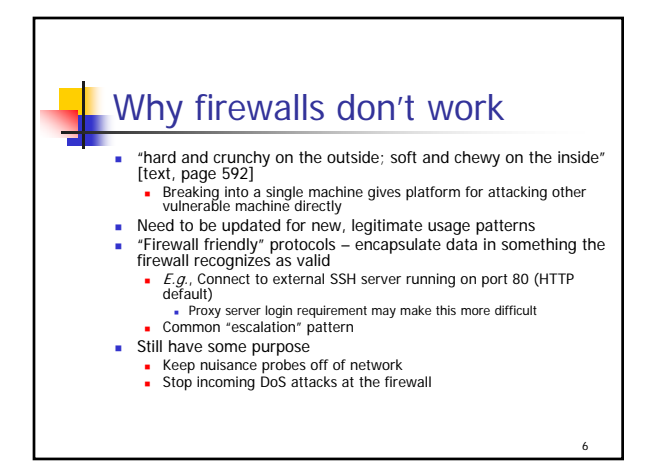

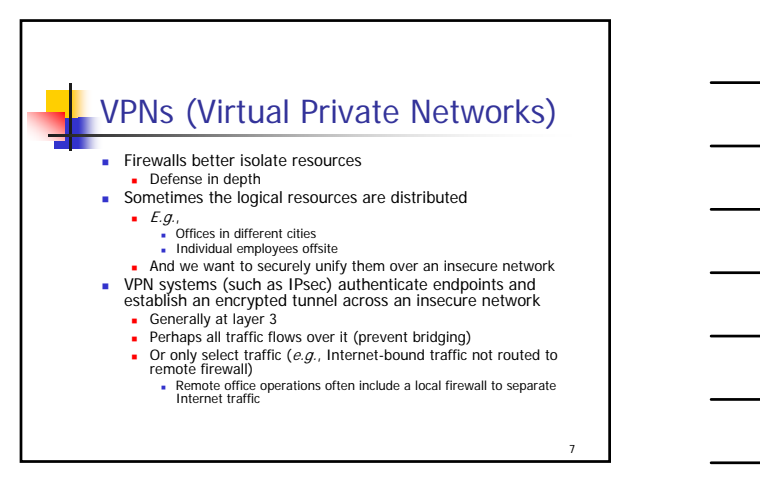

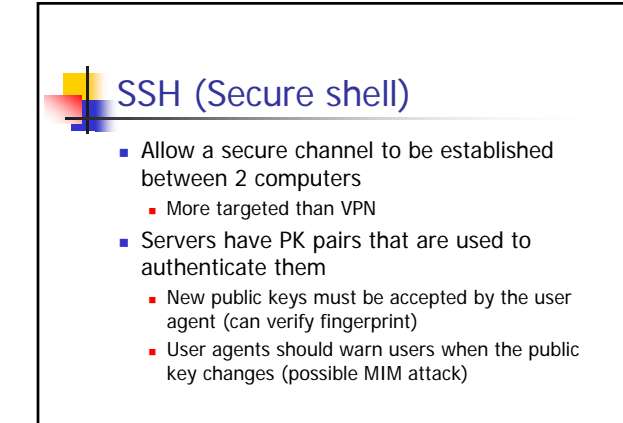

8

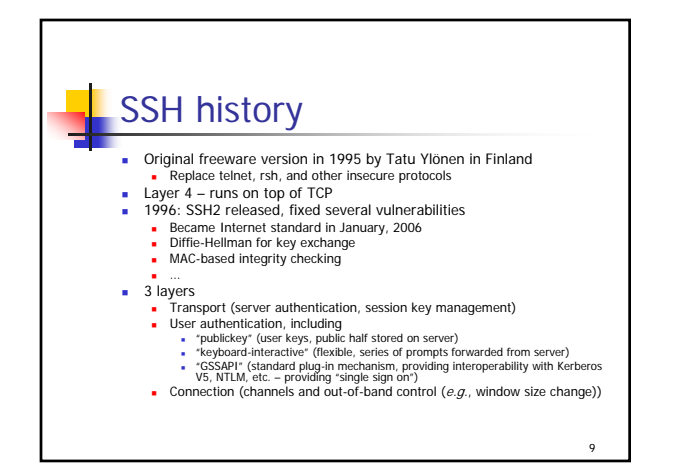

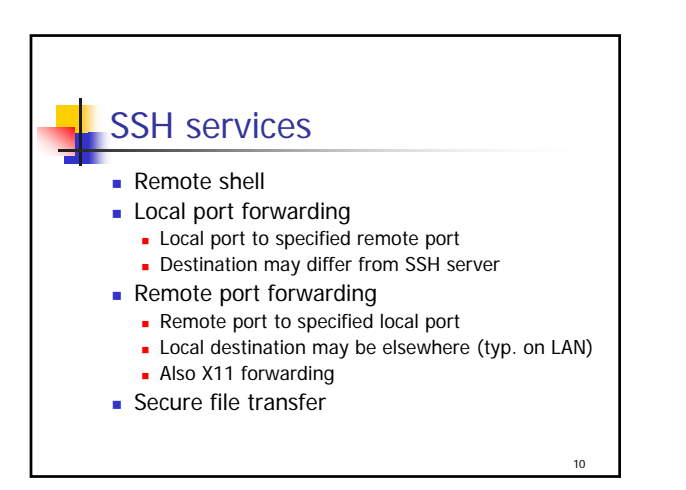

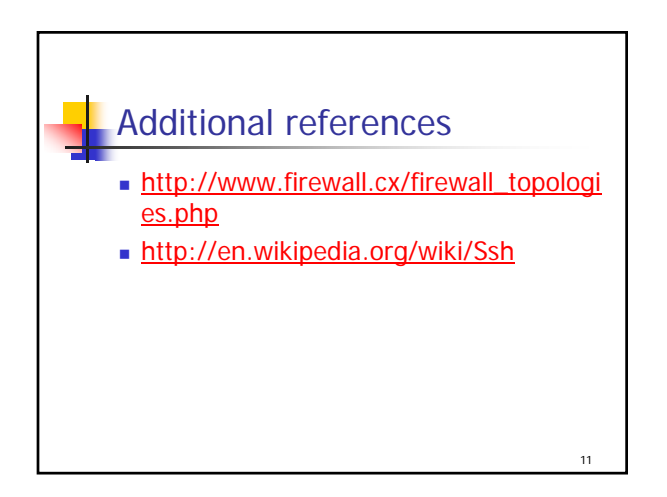